# Your Presentation

Your subtitle (if there's one)

# Your Name

Your Faculty/Department

Date of Presentation

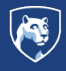

**PennState** College of Information<br>Sciences and Technology

### <span id="page-1-0"></span>**Introduction**

- Your introduction goes here!
- Use itemize to organize your main points.

#### Regular Block

Just a regular block

#### Examples

*Some examples of commonly used commands and features are included, to help you get started.*

#### Alert block without title

#### Alert

#### **AlertBlock**

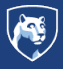

**PennState** College of Information<br>Sciences and Technology

[Introduction](#page-1-0)||2/10

<span id="page-2-0"></span>[Introduction](#page-1-0) Some LAT<sub>F</sub>X Examples

#### **Some LA[TEX Examples](#page-2-0)**

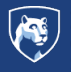

PennState - **College of Information**<br>Sciences and Technology

Some L[TEX Examples](#page-2-0)||3/10

<span id="page-3-0"></span>[Introduction](#page-1-0) Some LAT<sub>F</sub>X Examples

### **Some LA[TEX Examples](#page-2-0)**

**[Mathematics](#page-3-0)**

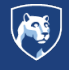

PennState - **College of Information**<br>Sciences and Technology

Some L[TEX Examples](#page-2-0)|[Mathematics](#page-3-0)|4/10

### Readable Mathematics 42

Let  $X_1, X_2, \ldots, X_n$  be a sequence of independent and identically distributed random variables with  $\mathsf{E}[X_i] = \mu$  and  $\mathsf{Var}[X_i] = \sigma^2 < \infty$ , and let

$$
S_n = \frac{X_1 + X_2 + \dots + X_n}{n} = \frac{1}{n} \sum_{i=1}^{n} X_i
$$

denote their mean. Then as *n* approaches infinity, the random variables  $\sqrt{n}(S_n - \mu)$  converge in distribution to a normal  $\mathcal{N}(0, \sigma^2)$ . [[Nash, 1951](#page-9-0)]

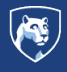

**PennState** College of Information Sciences and Technology

#### <span id="page-5-0"></span>**Tables and Figures**

- Use tabular for basic tables see Table [1](#page-5-1), for example.
- You can upload a figure (JPEG, PNG or PDF) using the files menu.
- To include it in your document, use the includegraphics command (see the comment below in the source code).

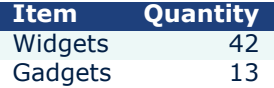

<span id="page-5-1"></span>Table 1: An example table.

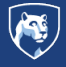

**PennState** College of Information Sciences and Technology

Some LA[TEX Examples](#page-2-0)|[Tables and Figures](#page-5-0)|6/10

## Figure Example

#### Commands to include a figure:

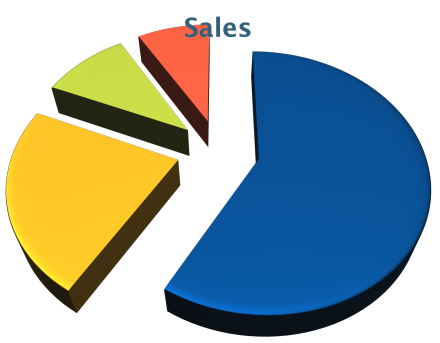

Figure 1: Caption goes here.

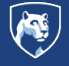

**PennState** - **College of Information**<br>Sciences and Technology

Some LA[TEX Examples](#page-2-0) | [Tables and Figures](#page-5-0) | 7/10

### Text in Two Columns

Lorem ipsum dolor sit amet, consectetur adipiscing elit. Fusce sit amet massa in dolor pellentesque tempor. Integer nunc.

- First bullet goes here
	- Secondary bullet goes here
		- Tertiary bullet goes here

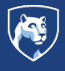

**PennState** College of Information Sciences and Technology

Some LA[TEX Examples](#page-2-0)|[Tables and Figures](#page-5-0)|8/10

### Lorem Ipsum

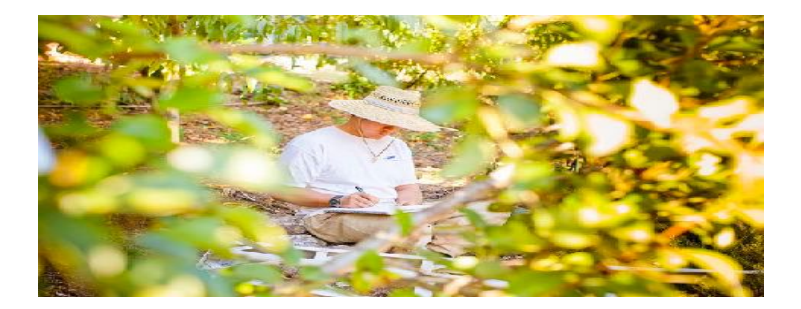

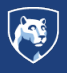

**PennState**<br>College of Information<br>Sciences and Technology

Some L[TEX Examples](#page-2-0)|[Tables and Figures](#page-5-0)|9/10

## References I

<span id="page-9-0"></span>[Nash, 1951] Nash, J. (1951). Non-Cooperative Games. *The Annals of Mathematics*, 54(2):286.

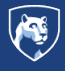

PennState - **College of Information**<br>Sciences and Technology

Some L[TEX Examples](#page-2-0)|[Tables and Figures](#page-5-0)|10/10